ôtes désolé de ne pouvoir l'aider, que faites-vous ? (1Point) 1 : Un client a pris un rendez-vous avec vous. Au cours de l'entretien, vous vous rendez r : Un chent a pris un rendez vous avec vous contre direction. Après avoir dit au client que vous

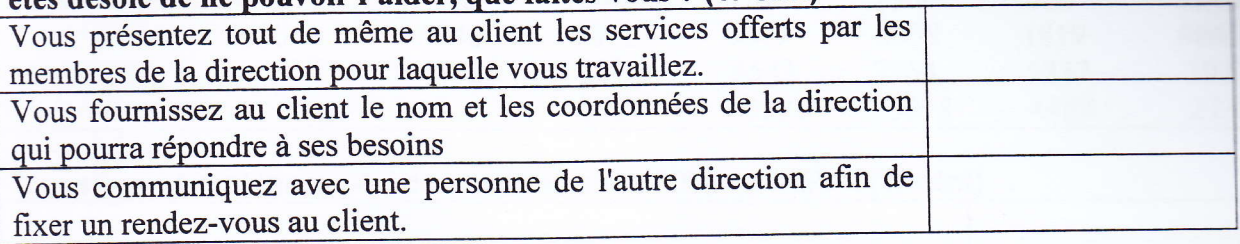

2 : M. Ali vous téléphone afin d'exprimer son mécontentement. Il vous présente ses arguments de façon posée, mais indique clairement qu'il compte engager les poursuites en justice s'il ne reçoit pas ses remboursements dans les plus brefs délais. De plus, il vous précise que votre M. Anass, a été impoli à son égard lors de leur conversation téléphonique. Quelle serait la meilleure façon de répondre à M. Ali?

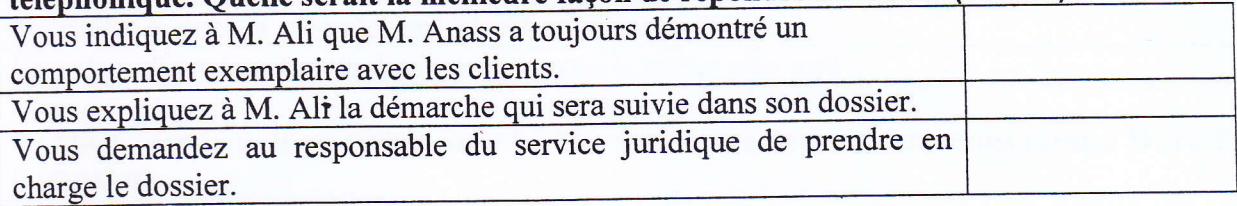

# <sup>3</sup>: Vous traitezla demande d'un client et vous êtes sur le point de compléter son dossier. Le client vous téléphone pour vous dire qu'il veut modifier sa demande initiale. Vous constatez que la modification demandée exigera de réévaluer la demande et entraînera un délai supplémentaire. Que faites-vous ? (1Point)

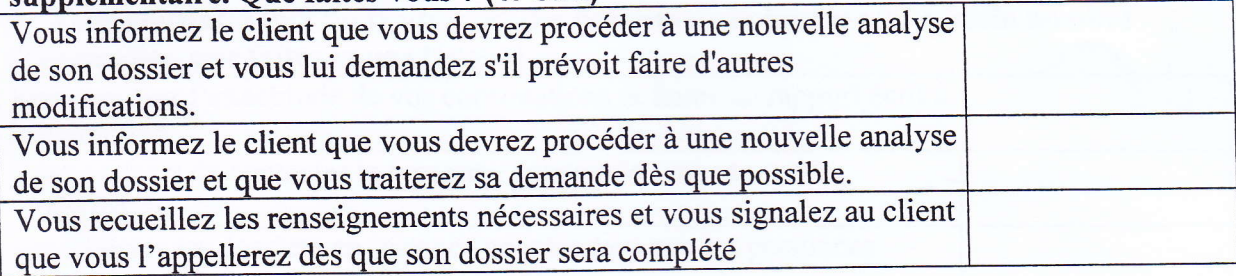

#### 4 : Un filtre Excel s'applique: (1Point)

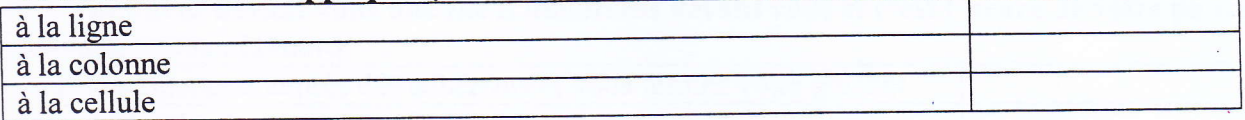

5 : pour répondre aux questions A et B ci-dessous, vous devez comparer les deux énoncés qui vous sont présentés et indiquer s'ils sont identiques ou différents. Deux énoncés sont identiques si toutes les lettres, chiffres ou symboles orthographiques (signes de ponctuation, accents, lettres minuscules ou majuscules, etc.) qui les composent sont les mêmes.<br>Question A : DRPI 1132 3456 - DRPI 1132 3465 (0,5Point) Question A: DRPI 1132 3456

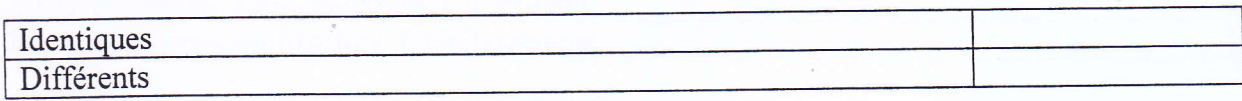

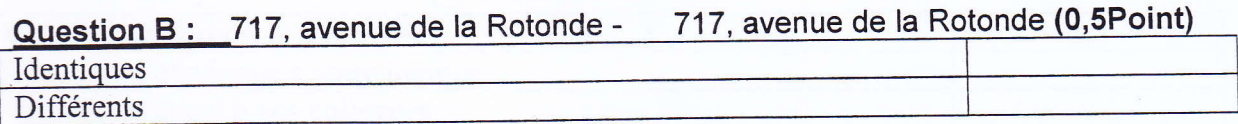

N° d'examen

#### 6 : Pour répondre à la question 6, vous devez rechercher de I'information à I'intérieur du tableau suivant : (1

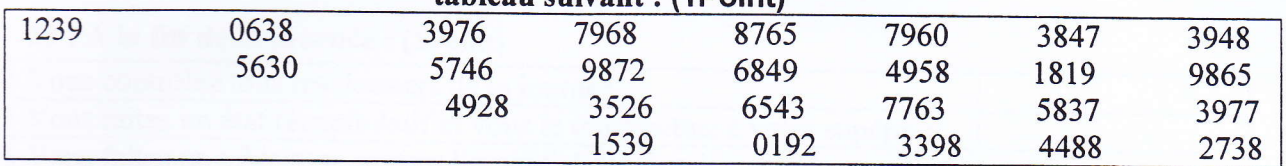

# Question : Combien y a-t-il de nombres entre 3000 et 4999 ? (1Point)

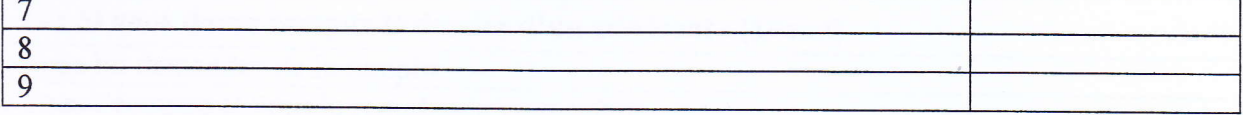

# 7 : Vous recevez un dossier incomplet, que faites-vous ? (1Point)

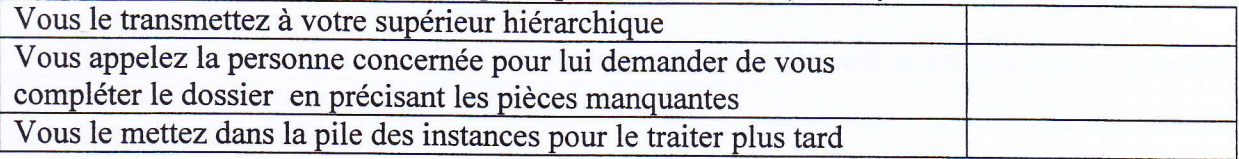

# 8 : Quel chemin doit-on suivre pour insérer une image dans un texte sous format Word ?<br>(B/1Point)

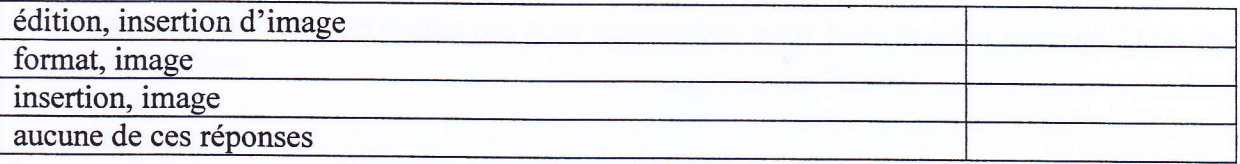

# 9 : Vous constatez lors du traitement des dossiers de la journée un certain nombre d'anomalies, que faites-vous : (1Point)

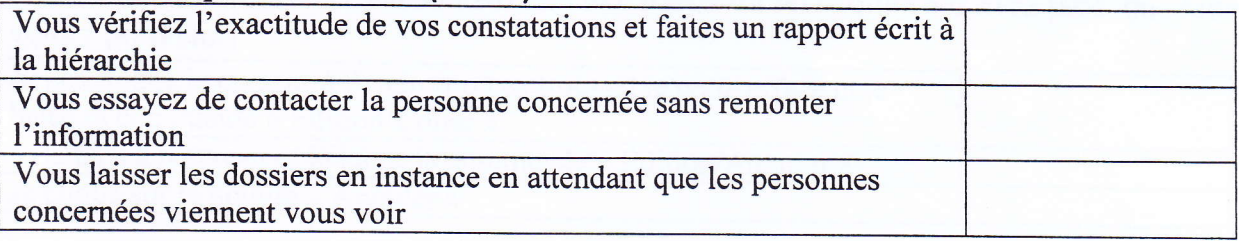

# 10 : Vous avez devant vous une file d'adhérents devant vous et c'est I'heure de votre pause, que faites-vous : (1Point)

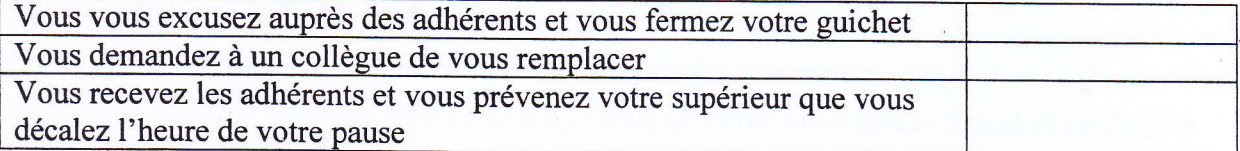

# 11 : Quelle est la bonne démarche ? (1Point)

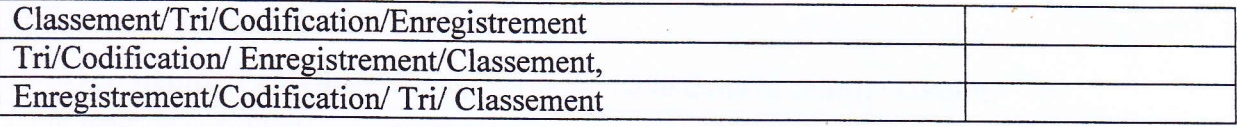

### 12 : Pour analyser un dossier : ( B/lpoint)

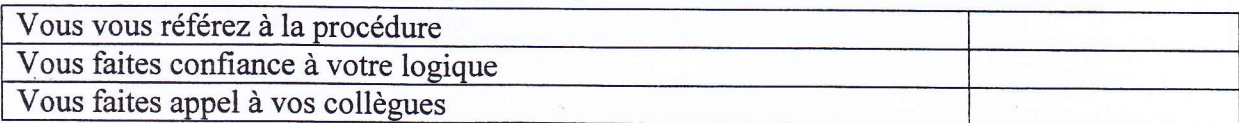

/

#### 13 : A la fin de la journée : (lPoint)

**International Contract** 

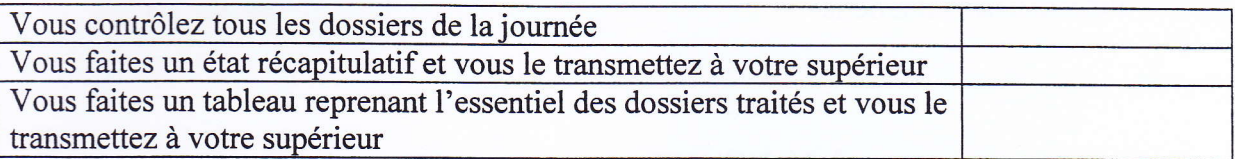

#### 14 : Si vous devez remplir le dossier d'un adhérent : (lPoint)

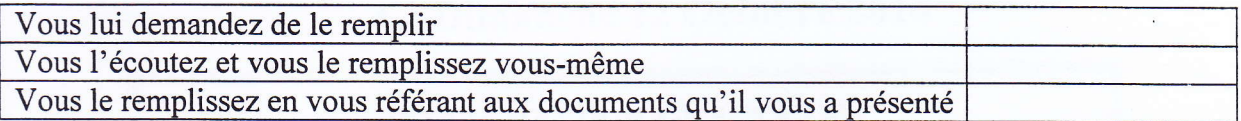

# 15: Pour numéroter les pages d'un document Word, quelle option utilisez-vous ? (1Point)

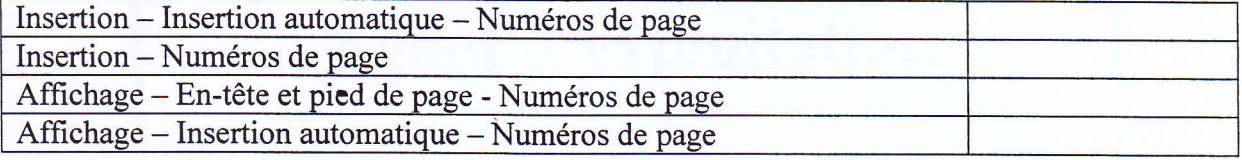

# 16 : Lesquels des éléments ci-dessous sont nécessaires pour faire le publipostage ? (1Point)

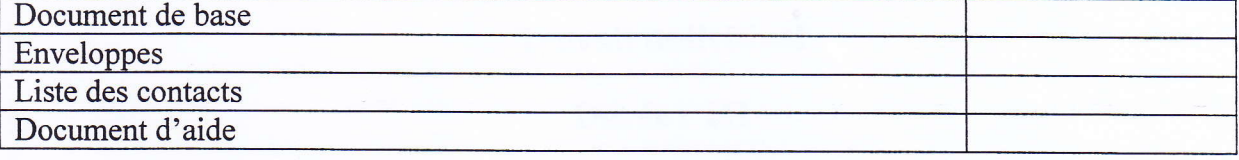

#### 17 : Vous venez d'effacer par maladresse une partie du texte que vous aveztapé, que faitesvous ? (B/1Point)

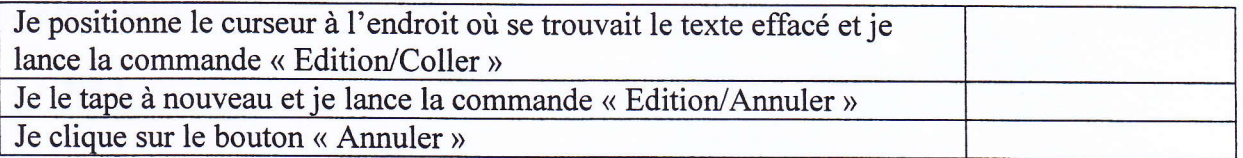

# 18 : Je tape =1E6 dans une cellule. Cette écriture : (lPoint)

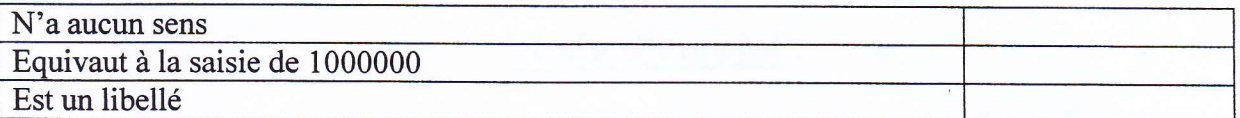

# 19 : Est-il possible de créer une liaison dynamique entre un classeur Excel et un fichier 'Word: (B/lPoint)

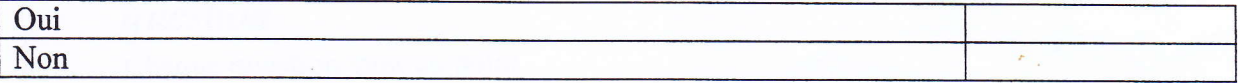

# 20 : Que signifie I'affichage des signes ######### dans la cellule: {lpoint}

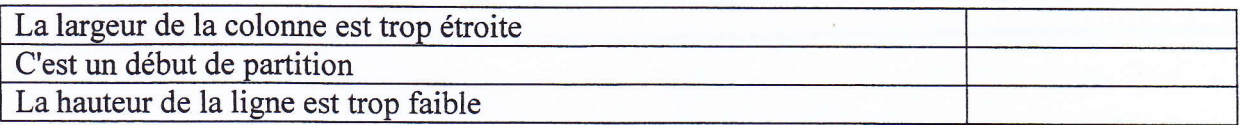